# **Configuring a Routing Map**

- [Creating a matching-policy Clause](#page-0-0)
- $\bullet$ [\(Optional\) Configuring a match Clause](#page-0-1)
- [\(Optional\) Configuring a set-action Clause](#page-0-2)
- [Checking the Configuration](#page-0-3)

A routing map can consist of multiple matching policies, multiple match rules and set-action actions.

#### <span id="page-0-0"></span>**Creating a matching-policy Clause** NOTE:

You should set at least one node to the **permit** mode in a routing policy; otherwise, all routes are filtered out.

The following example create a route map matching policy.

```
admin@Xorplus# set routing route-map GlobalMap order 1 matching-policy permit
admin@Xorplus# commit
```
## <span id="page-0-1"></span>**(Optional) Configuring a match Clause**

A **match** clause defines matching rules related to route filters and attributes in a routing policy.

If no **match** clause is configured for a node in a routing policy, routes match the routing policy in this node. If one or more **match** clauses are configured in a node, the relationship between the clauses is "AND". This means that a route matches this node only when they match all the **match** clauses in this node.

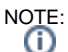

If a **match** clause defines a filter that is not configured, all routes match this **match** clause by default.

The command **set routing route-map <**route-map-name**> order <**NUMBER**> match xx** can be used for configure routing map match clause. PICOS supports most of the route filter parameters, for details about each match clause, see [Route Map Commands](https://docs.pica8.com/display/PicOS411sp/Route+Map+Commands).

The following commands configure a match clause in the route map to match the community list:

```
admin@Xorplus# set routing community-list standard COMMUNITY1 permit community 100:100
admin@Xorplus# set routing route-map GlobalMap order 10 match community COMMUNITY1
admin@Xorplus# set routing route-map GlobalMap order 10 matching-policy permit
admin@Xorplus# commit
```
## <span id="page-0-2"></span>**(Optional) Configuring a set-action Clause**

A **set-action** clause specifies the action of setting attributes for routes that have matched a routing policy node. If a node does not have a **set-action** claus e configured, the node will only filter routes. If one or more **set-action** clauses are configured in a node, all the **set-action** clauses are applied to routes that have matched the node.

The command **set routing route-map <**route-map-name**> order <**NUMBER**> set-action xx** can be used for configure routing map **set-action** clause. PICOS supports to set most of the several route parameters, for details about each set-action clause, see [Route Map Commands](https://docs.pica8.com/display/PicOS411sp/Route+Map+Commands).

The following commands configure a match clause in the route map to match the community list and change the community value to 11:101:

```
admin@Xorplus# set routing community-list standard COMMUNITY1 permit community 100:100
admin@Xorplus# set routing route-map GlobalMap order 10 match community COMMUNITY1
admin@Xorplus# set routing route-map GlobalMap order 10 matching-policy permit
admin@Xorplus# set routing route-map GlobalMap order 10 set-action community 11:101
admin@Xorplus# commit
```
#### <span id="page-0-3"></span>**Checking the Configuration**

Run the **run show routing route-map** command to check information about the route-policy.

```
admin@Xorplus# run show routing route-map
ZEBRA:
route-map: GlobalMap Invoked: 0 Optimization: disabled Processed Change: false
 permit, sequence 10 Invoked 0
  Match clauses:
  Set clauses:
  Call clause:
  Action:
    Exit routemap
OSPF:
route-map: GlobalMap Invoked: 0 Optimization: disabled Processed Change: false
 permit, sequence 10 Invoked 0
  Match clauses:
  Set clauses:
  Call clause:
  Action:
    Exit routemap
BGP:
route-map: GlobalMap Invoked: 0 Optimization: disabled Processed Change: false
 permit, sequence 10 Invoked 0
  Match clauses:
    community COMMUNITY1
   Set clauses:
    community 11:101
  Call clause:
  Action:
    Exit routemap
```